My JRiver Media Network Settings:

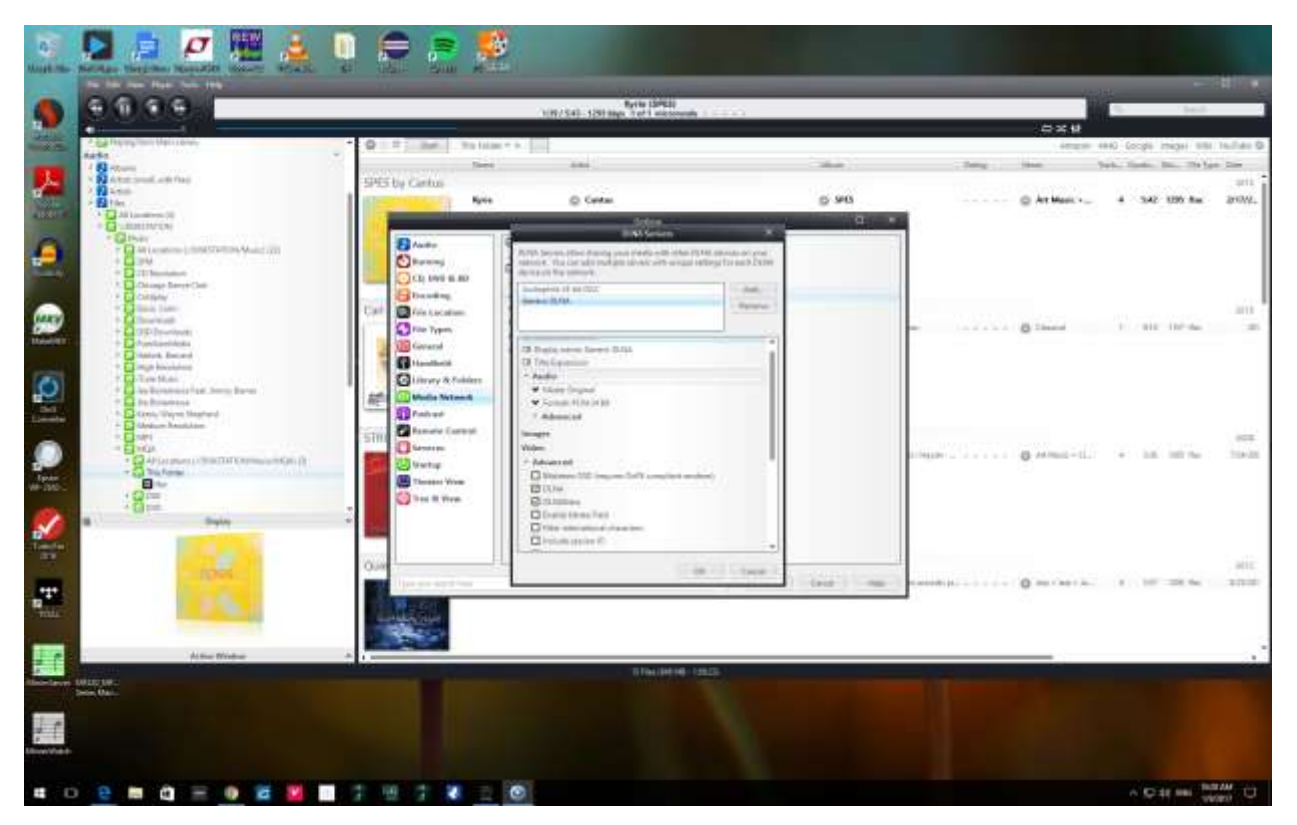

## My MicroRendu Settings:

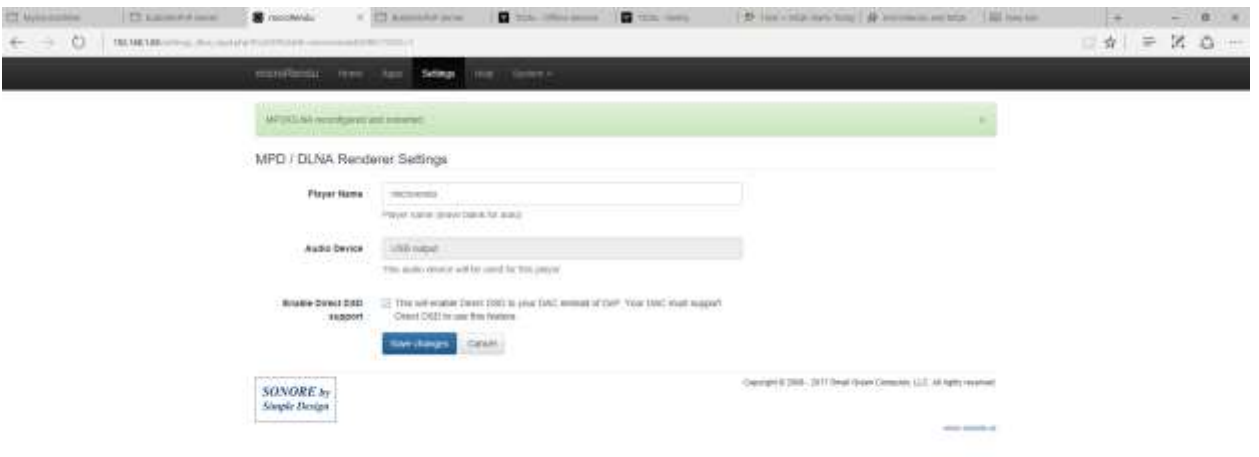

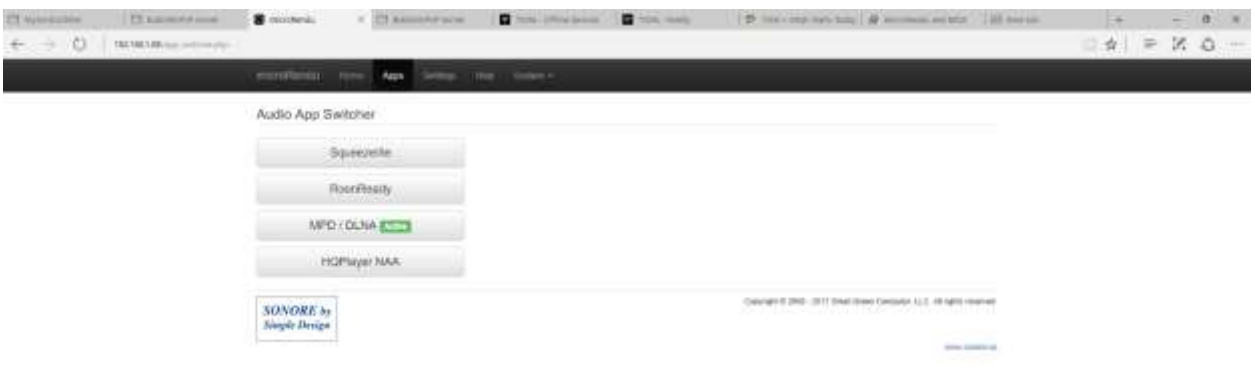

 $\sim 5248.04 \frac{\text{mH} \cdot \text{M}}{\text{mH} \cdot \text{mH}} \cdot \square$